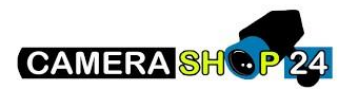

Snapshot met de PirCam?

Met de Pro-Connect app in de AxPro kan er GEEN foto gemaakt worden (zowel in als uitgeschakeld systeem).

Met de Hik-Connect app in de AxPro kan bij "apparaat -> PirCam" met een uitgeschakeld systeem een snapshot worden genomen.

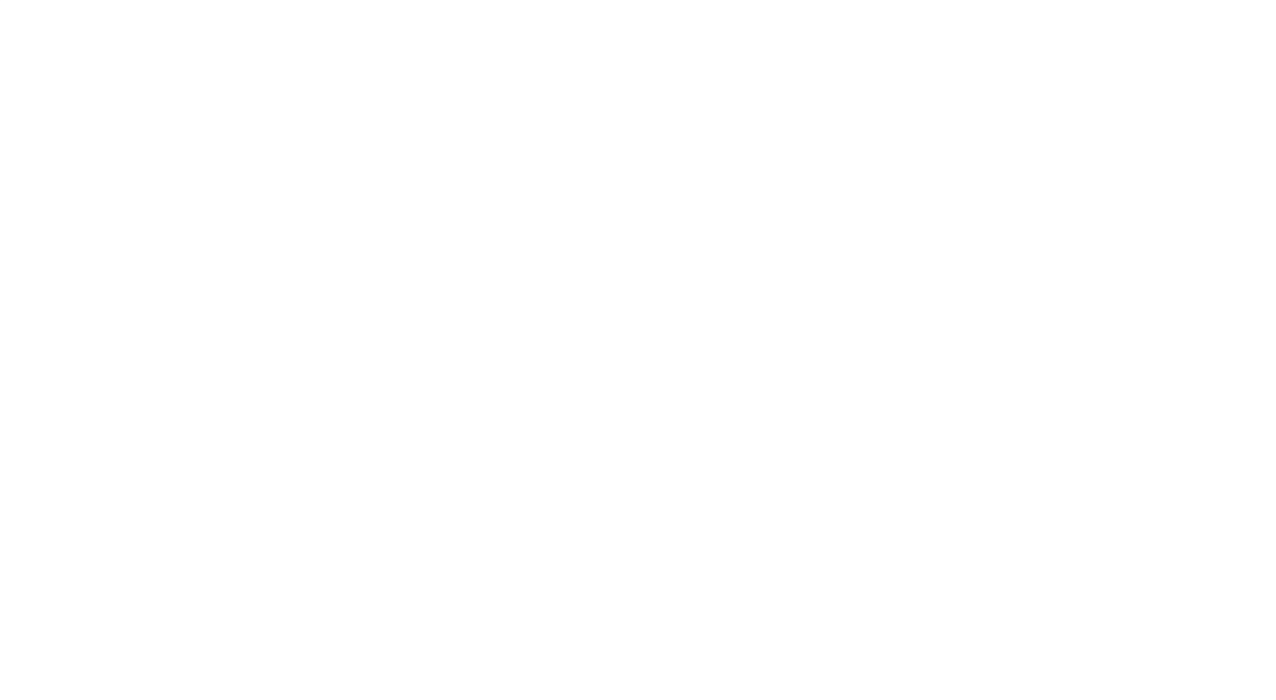